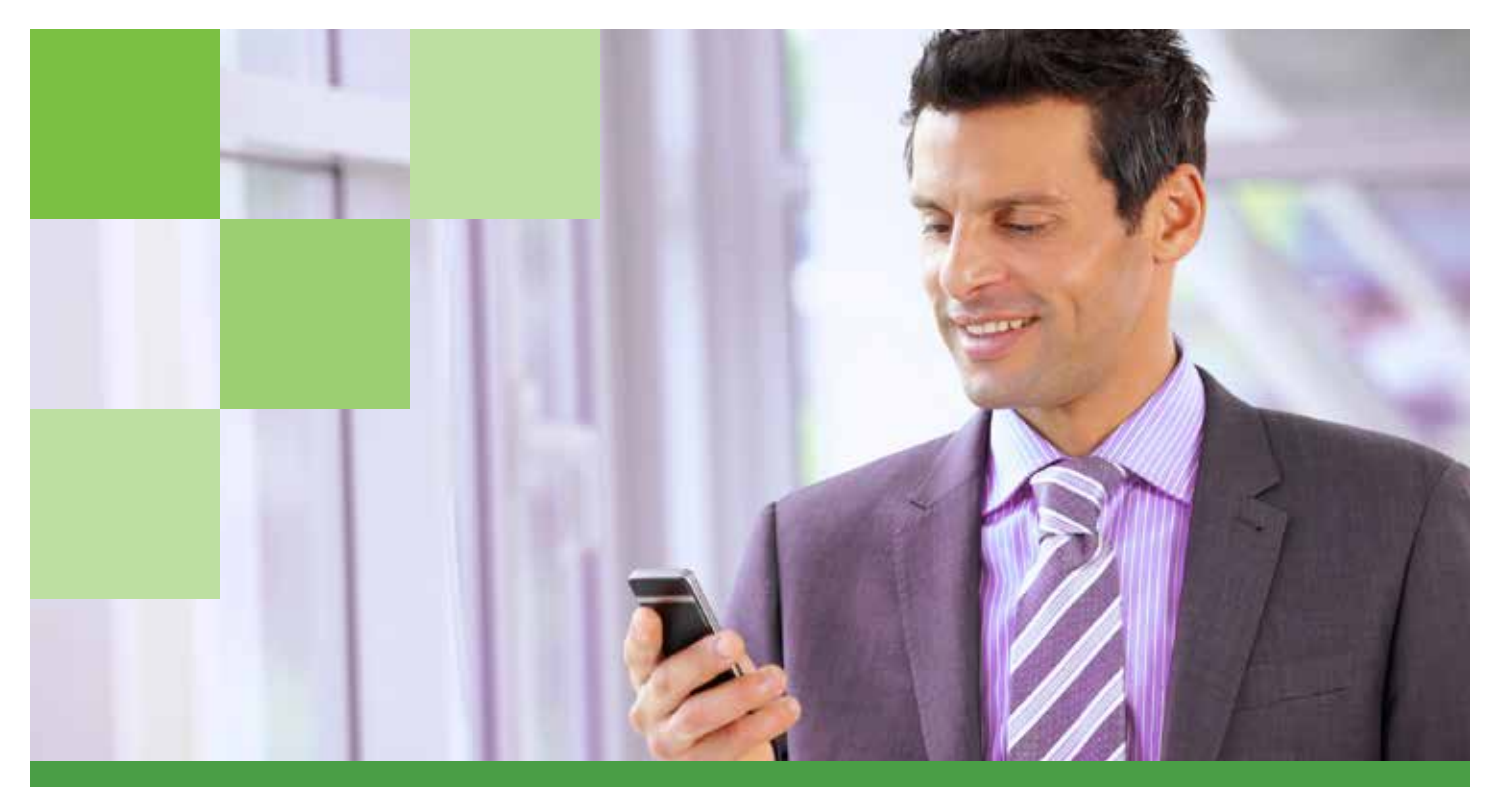

# See What's New in TeamMate® 10.3

#### TeamTalk

With the release of 10.3, coaching notes take on a new look with enhanced functionality such as threaded discussions, invitations to multiple recipients, addition of due dates and confidentiality options. This is all wrapped up in a fresh new user experience we call TeamTalk.

In addition to traditional review functions, you can now perform more social collaboration within a single audit, across audits or with your entire Audit team.

### Office Integration Update

The ability to embed and create links within external work papers has always been a key strength of TeamEWP. In our latest release, we have further enhanced the integration by displaying the TeamMate functions in the native Word and Excel ribbons rather than in a separate toolbar. The technical platform that manages this integration has been updated to further increase the compatibility with Word and Excel from within or outside of TeamMate.

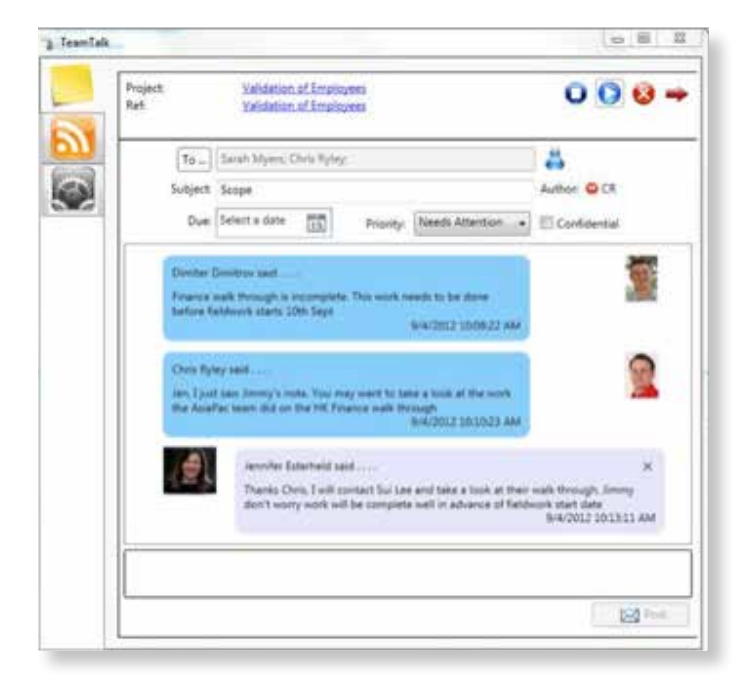

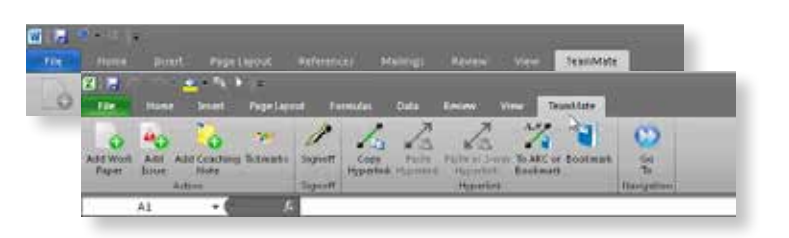

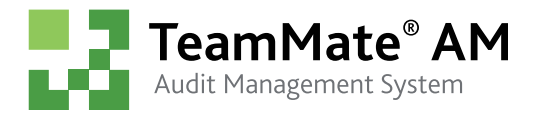

## See What's New in TeamMate® 10.3

#### Project Roll Forward

The new Project Roll Forward feature of TeamMate is the perfect solution for groups that perform repeat audits that contain very similar details from one time to the next. This feature allows you to select an audit and roll forward as much or as little of the content as you need. It is flexible enough to be used to split projects where the scope of work has become too much for one team, or where part of the work needs to be postponed to a later date.

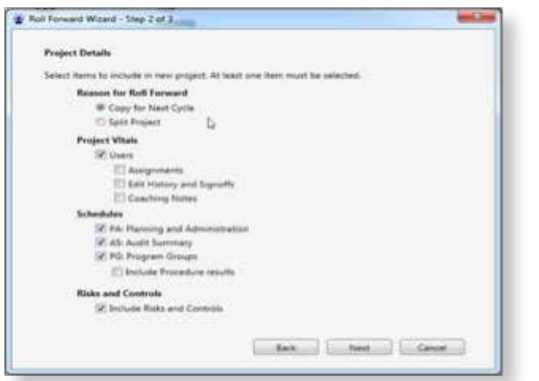

#### Recommendation Attribute Fields

A new optional tab containing up to 12 fields is now available for recommendations. This allows for greater detail when tracking recovery of costs or other remediation actions that may extend beyond the life of an audit.

The naming convention of these fields is completely customizable and can be tailored to your organization's specific needs.

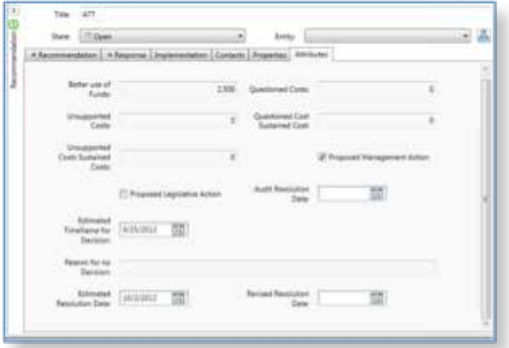

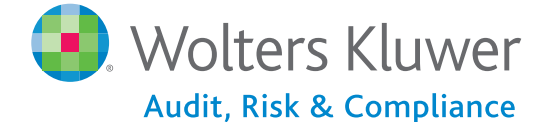

#### Survey Enhancements

Basic survey functionality released in 10.1 has quickly been adopted, and users are eager for even more features. In 10.3, we've expanded survey capabilities to include:

- $\blacksquare$  Anonymous responses
- Multi-select responses
- $\blacksquare$  Grid views for surveys with similar rating scales for quicker survey completion

We have also added the ability to compare responses to survey questions across multiple surveys from multiple projects if they originate from a common survey template. These reports allow you to drill down to specific responses and generate metrics as Key Performance Indicators.

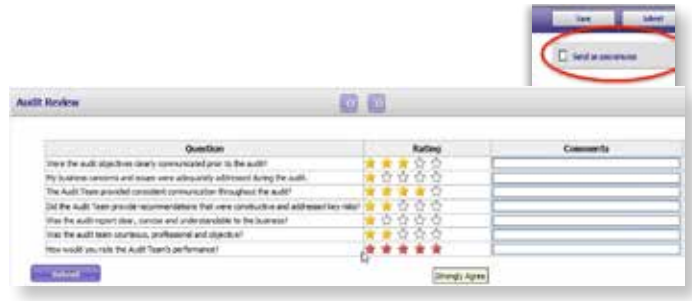

#### Save Scoring Settings as Templates in TeamRisk

Risk assessment methodology can be difficult to effectively and efficiently implement especially if you cannot easily adopt a template created by peers or one based on a standardized methodology. TeamRisk now gives you the ability to save your risk assessment scoring settings as a template that can be shared with others, within or outside your organization.

In addition, TeamMate's Content Curators can create templates for sharing based on established methodologies such as COSO and ISO31000.

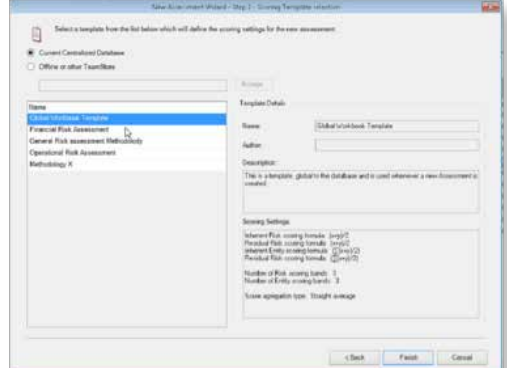